**一、股票分价表怎么看?有什么作用?**

**股票分批买的价格怎么查看怎么查询股票价格-股识吧**

 $1$ 

## 2<br>Stock Price

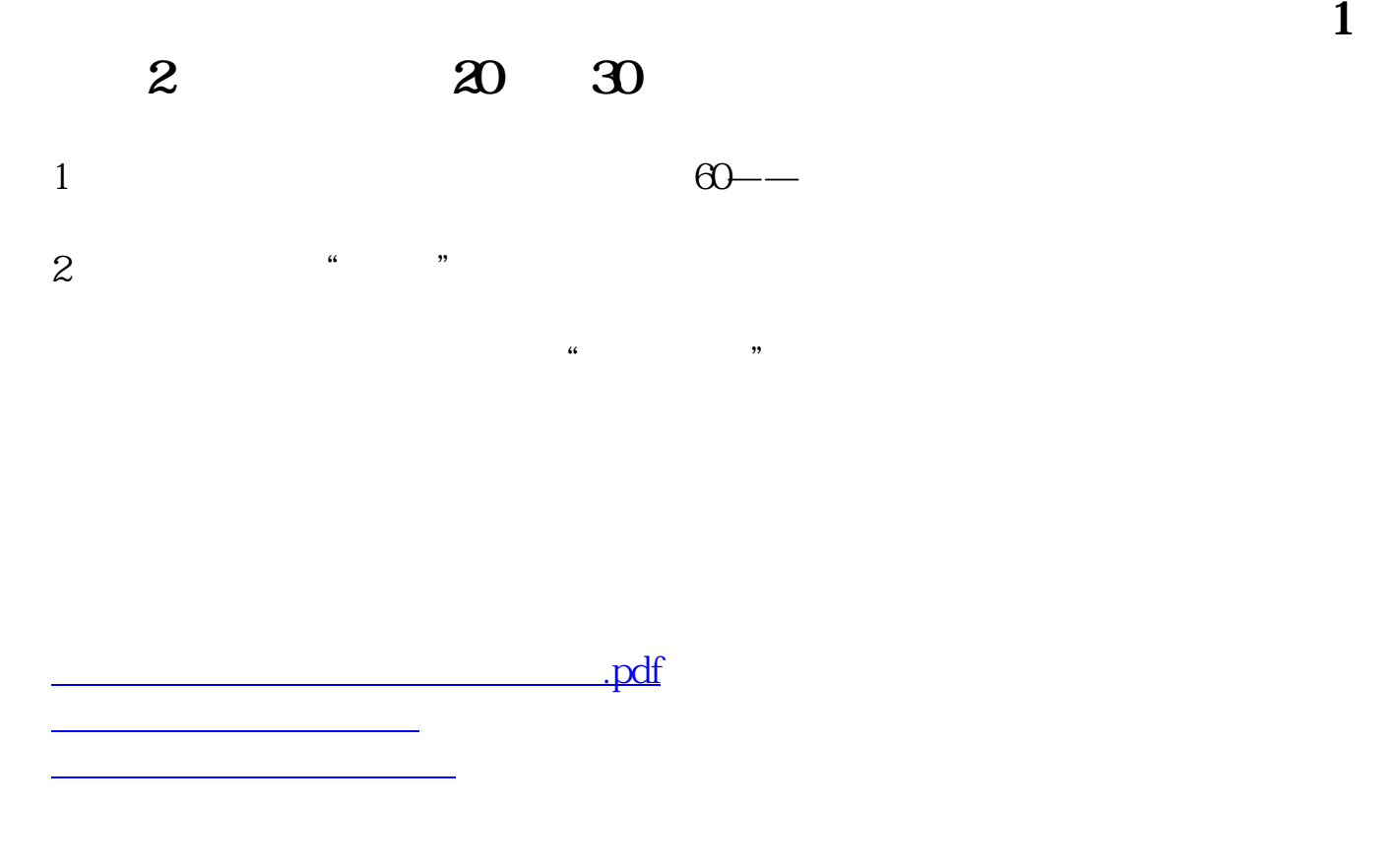

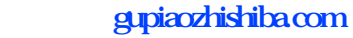

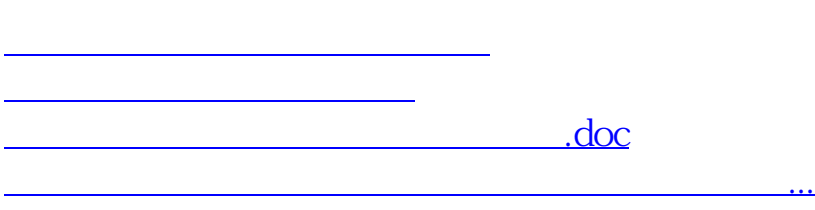

<https://www.gupiaozhishiba.com/author/37149334.html>